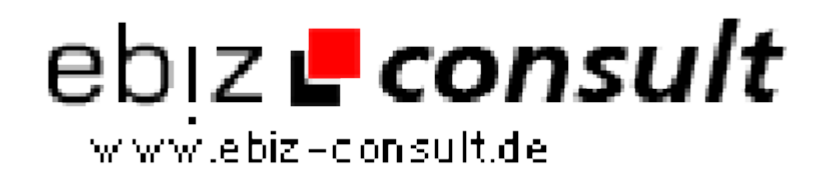

solutions for your daily eBusiness

# **ImmoSpy - Immobilienmarkt Script**

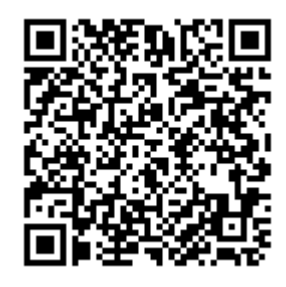

https://www.php-resource.de/script/E-Commerce/Marktplatz-Software/ImmoSpy----Immobilienmarkt-Script\_17200 Image not found or type unknown

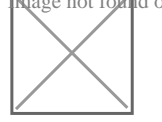

**Produktbild**

**URL**

**Beschreibung** ImmoSpy ist ein umfangreiches und professionell entwickeltes Script, um einen Immobilien Marktplatz online zu betreiben. Es ist im Funktionsumfang ähnlich aufgebaut wie andere große Immobilien-Portale.

> ImmoSpy verfügt über viele Funktionen (siehe Beschreibung unten) und entspricht den aktuellen Anforderungen bezüglich Nachweisführung, Angaben im Impressum und Pflichtangaben für Makler. ImmoSpy kann in der aktuellen Version kommerziell eingesetzt/angeboten werden.

## **Leistungsüberblick:**

### **Auszugsweise ein Überblick über die Leistung des Portals**

• Einfache und minutenschnelle Installation des Systems

 • Web-Interface zur Administration des Systems (fast alles ist dort einstellbar)

- Eigener Administrationsbereich für jeden Benutzer
- Internes Nachrichtensystem zur schnellen Kontaktaufnahme und Nachweisführung!
	- Multi Language: Nutzer kann individuell die Sprache einstellen
	- Erweiterbares Multi-Language System (ein-/ausschaltbar)
	- 8 Hauptkategorien mit je bis zu 16 Unterkategorien für Inserate
	- Preise für Inserate sind individuell gestaltbar (gewerblich, privat)
	- Option, ob sich nur Makler oder auch Privatanbieter registrieren dürfen
	- Anzahl maximal erlaubter Inserate einstellbar
	- Immobilienblitz, zeigt eine zufällige "Top/Featured"-Auswahl an
	- Anzeige der x-neuesten Inserate (einstellbar ob Bild oder nur Textlink)
	- Kinderleichte Datenbanksicherung und Wiederherstellung
- Keywords & META Tags für Suchmaschinen enthalten und via ACP editierbar
	- Werbebanner in Rotation einsetzen
	- Standard Systemsprache voreinstellbar (Englisch/Deutsch)
- Unterstützung der Bildformate GIF, JPG, JPEG, PNG, BMP mit/ohne Transparenz
	- Automatische Erzeugung von echten Thumbnails der Originalgrafiken
	- Wartungsinformation bei geschlossenem Immobilien Marktplatz

 • Rechnungen im PDF-Format erzeugen (wahlweise mit oder ohne Rechnungs-Logo)

- Angebote im PDF-Format "on-the-fly" generieren
- Zugangsdaten vergessen (jeder vergisst mal etwas...)
- Kleines News und FAQ-/Hilfe-System
- Viele Grafiken, Symbole und Icons integriert
- Registrierungsprozess für Benutzeranmeldungen/-konten

 • Automatisierte Emails und einiges mehr ... erfahren Sie mehr dazu in den Detailinformationen.

 • ACP = Administrations Control Panel (Verwaltungsbereich des Systems).

# **Detailinformationen**

Das gesamte System mit allen Informationen dazu kann hier nicht abgebildet werden. Für weiterführende Informationen können Sie gerne das Handbuch zu ImmoSpy bei uns anfordern.

# **Generelle Informationen**

- Frontpage mit den wichtigsten Elementen wie z.B. Immobilienblitz...
- Impressum gemäß aktuellen rechtlichen Anforderungen